# **SRP\_Date MonthName**

A month's name in a given locale.

```
Name = SRP_Date("MonthName", Month, NameLength = "Full", Locale = "")
```
### Returns

The human readable name for the given month.

#### **Parameters**

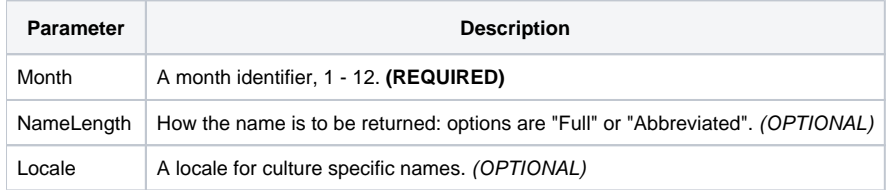

# Remarks

The "MonthName" service retrieves the cultural specific name for a given month. The Month parameter must be an integer between 1 and 12. The value returned depends on two factors: NameLength and Locale. NameLength can be on of two options: "Full" returns the full name and "Abbreviated" returns the commonly used abbreviation. Locale is the [locale name](https://wiki.srpcs.com/display/SRPUtilities/Locale+Name) used to target a specific language.

Here is a sample of possible return values if the Month is set to 4. The top row is the Locale value and the left column is the NameLength value:

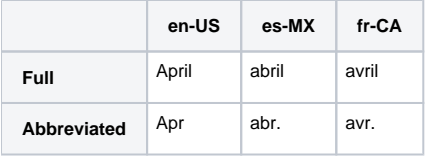

## Examples

```
// Get the full name for September in the local culture
Name = SRP_Date("MonthName", 9)
// Get the abbreviated name for September in the local culture
Name = SRP_Date("MonthName", 9, "Abbreviated")
// Get the abbreviated name for September in Spain
Name = SRP_Date("MonthName", 9, "Abbreviated", "es-ES")
```